# **CLASSIFICAÇÃO DA COBERTURA VEGETAL E USO DA TERRA NO SUDOESTE DO ESTADO DO PARA**

## **Leila Lisboa<sup>1</sup> Jorge Gavina<sup>2</sup> Samuel Almeida<sup>3</sup>** Andréa Nunes<sup>4</sup>

<sup>1</sup>Museu Paraense Emílio Goeldi – MPEG – Unidade de Análise Espacial – <u>Isilva@museu-goeldi.br</u><br><sup>2</sup>Museu Persones Emílio Coeldi – MPEC – Unidade de Análise Espacial – israegovine@museu\_gr <sup>2</sup>Museu Paraense Emílio Goeldi – MPEG – Unidade de Análise Espacial – jorgegavina@museu-goeldi.br <sup>3</sup>Museu Paraense Emílio Goeldi – MPEG – Botânica – Samuel@museu-goeldi.r Museu Paraense Emílio Goeldi – MPEG – Zoologia– andreanunes@museu-goeldi.br

## **RESUMO**

A Serra do Cachimbo, localizada no sudoeste do Estado do Pará, foi definida como uma área de extrema importância para a conservação da biodiversidade. Desta forma, este trabalho tem como objetivo classificar a cobertura vegetal e uso da terra numa região do sudoeste do Pará que inclui grande parte da Serra do Cachimbo. Para a definição das classes de cobertura vegetal e uso da terra foi realizada a classificação não-supervisionada de 5 cenas imagens Landsat ETM+ de 2002. Como resultado obtevese um mapa contendo os principais tipos de cobertura vegetal e uso da terra: Floreta Ombrófila Densa e/ou Aberta (66%); Transição de Floresta Estacional para Savana (14%); Contato entre Floresta Ombrófila Densa e/ou Aberta e Transição de Floresta Estacional para Savana (5%); Savana (5%); Floresta Estacional Decidual (4%); Uso humano (3%); e outras classes (3%). A região caracteriza-se por apresentar um mosaico de diferentes tipos de cobertura vegetal, desde áreas de campo limpo a florestas densas, em ótimo estado de conservação. Dada a sua diversidade de ambientes e seu ótimo estado de preservação, a Serra do Cachimbo é uma área estratégica para a criação de uma unidade de conservação.

**Palavras-chave:** Sensoriamento Remoto, Classificação Não-supervisionada, Serra do Cachimbo**.** 

## *ABSTRACT*

*The Cachimbo Mountain Range of the, located in the southwest of the Pará State, was defined as an area of extreme importance for the conservation of biodiversity. Of this form, this work has as objective to classify the vegetal covering and use of the land in a southwestern region of Pará that includes great part of the Cachimbo Mountain Range. For the definition of the vegetal covering and land use classes unsupervised classification of 5 scenes was carried through using images Landsat ETM+ from 2002. As result was gotten a map whith the main types of vegetal covering and land use: Dense and/or Opened Forest (66%); Transistion of Estacional Forest for Savannah (14%); Contact between Dense and/or Opened Forest and Transistion of Estacional Forest for Savannah (5%); Savannah (5%); Decidual Forest (4%); Human use (3%); e other classes (3%). The region is characterized for presenting a mosaic of different types of vegetal covering, since areas of clean field until dense forests, in excellent conservation. Given to its environment diversity and its excellent state of preservation, the Cachimbo Mountain Range is a strategical area for the creation of a unit of conservation.* 

*Keywords: Remote Sensing, Unsupervised Classification, Cachimbo Mountain Range.* 

## **1. INTRODUÇÃO**

Na atualidade há uma grande preocupação em conservar os biomas naturais como Amazônia e Cerrado, pois a perda dos mesmos pode acarretar a extinção de uma biodiversidade ainda não conhecida. Estes ecossistemas estão sendo cada vez mais ameaçados em função de atividades antrópicas como: extração de madeira, prospecção mineral, queimada, agropecuária, expansão das cidades, entre outras. Logo, evidencia-se a urgência em conhecer tais ecossistemas (SILVA, 1988; OREN & ALBUQUERQUE, 1991; MMA, 1999; INPE, sd.).

Este trabalho visa contribuir para o desenvolvimento do Projeto "Paisagens e Biodiversidade: Uma Perspectiva Integrada para Inventário e Conservação da Serra do Cachimbo", que é financiado pelo Programa de Conservação e Utilização Sustentável da Diversidade Biológico Brasileira (PROBIO) - Ministério do Meio Ambiente (MMA).

## **2. OBJETIVO**

Identificação da cobertura vegetal e uso da terra numa região do sudoeste do Pará que inclui grande parte da Serra do Cachimbo a partir da classificação não-supervisionada das imagens Landsat ETM+, referências 227/066, 228/065, 228/066, 229/065 e 229/066, de 2002.

Pelo fato da área de estudo conter diferenciados ecossistemas vegetais, torna-se difícil uma classificação automática fiel à realidade, o que exigiu um esforço maior na edição do mapa final.

A classificação teve por base o sobrevôo realizado em março de 2003, que teve como objetivo um reconhecimento geral dos principais ecossistemas da região. O sobrevôo não cobriu toda área a ser estudada, o que resultou numa classificação menos detalhada.

## **3. ÁREA DE ESTUDO**

A área de estudo corresponde às imagens Landsat ETM+, referências 227/066, 228/065, 228/066, 229/065 e 229/066, de 2002. Ela encontra-se entre as latitudes 6º 17' 24'' e 9º 37' 48'' S e longitudes 54º 39'00''e 59º 44' 24'' W. Esta área abrange os territórios dos estados do Pará (PA), Amazonas (AM) e Mato Grosso (MT), com seus respectivos municípios (Altamira, Novo Progresso, Itaituba e Jacareacanga - PA; Maués e Apauí - AM; Aripuanã, Apiacás, Cotriguaçu, Nova Bandeirantes e Paranaitá - MT), conforme mostra a figura abaixo:

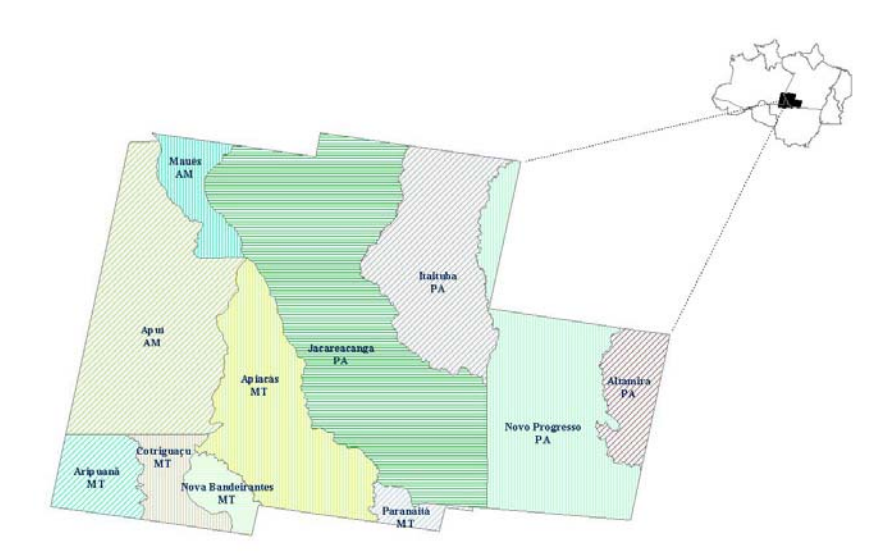

Figura 1 – Localização das imagens classificadas

Nesta região localiza-se a Serra do Cachimbo, zona de transição entre os domínios dos biomas Amazônia e Cerrado, abrigando ricos e diferenciados ecossistemas vegetais, como:

- Floresta Ombrófila Densa de Terra Firme e Várzea;
- Floresta Ombrófila Aberta com palmeiras e cipoal;
- Floresta Estacional Decidual, conhecida como Carrasco;
- Floresta de Galeria;
- Cerrado;
- Campo Cerrado ou Campo de Altitude;
- Campo Parque.

As formas de relevo na região são bastante diversificadas, destacando-se parte da Serra do Cachimbo, com altitudes um pouco superiores a 500m. Ela estende-se no sentido NW-SE, com áreas amorreadas, pediplanos, tabuleiros e chapadas. Estas formas constituem as unidades geomorfológicas do Planalto Residual do Tapajós e Depressão Periférica do Sul do Pará. A Serra do Cachimbo é constituída principalmente por rochas metamórficas e/ou sedimentares (meta-sedimentos).

Nesta região localizam-se três **Áreas de Extrema Importância** para a conservação da biodiversidade, definidas na reunião "Áreas prioritárias para a Biodiversidade na Amazônia Brasileira", realizada em Macapá - AP em1999. São elas: BX026, BX024, BX027.

A área estudada, que corresponde as cinco cenas Landsat, possui um total de 153.242,34 km<sup>2</sup>, ou seja, 15.324.233,88 hectares, correspondendo a 56% da área dos polígonos BX026, BX024, BX027. como pode ser observado na figura abaixo.

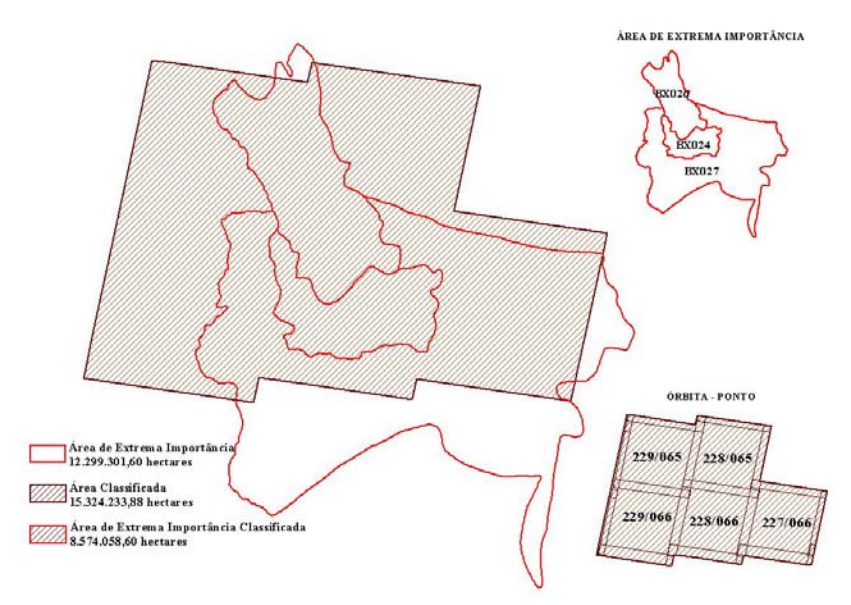

Figura 2 – Localização da área de extrema importância para a conservação da biodiversidade sobre as imagens classificadas

### **4. METODOLOGIA**

Este trabalho foi executado na Unidade de Análise Espacial (UAS) – Laboratório Institucional de Sensoriamento Remoto e Espacialização de Dados, do Museu Paraense Emílio Goeldi (MPEG). Foram utilizadas as seguintes imagens do satélite Landsat 7 (sensor ETM+): 227/066 de 30 de maio de 2002; 228/065 de 2002; 228/066 de 2002; 229/065 de 2002; e 229/066 de 2002.As imagens foram adquiridas georreferenciadas, apresentando as seguintes propriedades cartográficas: projeção LATLONG e DATUM SAD-69.

## 4.1 CLASSIFICAÇÃO DA COBERTURA DO SOLO

A expressão uso do solo ou da terra deve ser compreendida como a forma pela qual o espaço está sendo ocupado pelo homem, enquanto que a cobertura do solo se restringe ao tipo de revestimento do solo. (QUATTROCHI; PELLETIER 1991). sendo assim nem sempre mudanças na cobertura do solo implicam em mudança do uso do solo, por exemplo: um processo de corte florestal, onde a cobertura do solo é afetada drasticamente, sem alterar contudo o tipo de uso do solo.

## **4.1.1 Processamento das máscaras**

Uma mascara é uma imagem binária de valores 0 (zero) e 1(um). Quando uma mascara é utilizada, as áreas sob o valor 1 (um) são processadas e aquelas sob o valor 0 (zero) são excluídas. Foi feita uma máscara para se eliminar as bordas das cenas, com o intuito de excluir estes valores da análise. O algoritmo de classificação ISODATA foi aplicado apenas a área da imagem sob a máscara.

### **4.1.2 Classificação não supervisionada – Algoritmo ISODATA**

Um dos principais objetivos do Sensoriamento Remoto é o de distinguir entre e identificar as composições de diferentes materiais superficiais: vegetação, padrões de uso do solo e outros. As imagens de satélite, em meio digital, contêm estas informações que podem ser extraídas através do processo de classificação, o qual dá origem a um determinado tema.

O maior problema da classificação é que ela representa uma simplificação bastante grande em relação à enorme complexidade existente em uma cena de satélite. O que ocorre é que as classes prédefinidas são normalmente incompletas em relação à realidade. Daí a necessidade de se verificar o resultado das classificações em relação a dados conhecidos.

Existem dois métodos de classificação de imagens multiespectrais: Supervisionada e Nãosupervisionada. A classificação não-supervisionada utiliza a técnica de cluster ou agrupamento, que consiste em agruparem os pixels, dividindo os dados da imagem no espaço multiespectral, em um determinado número de classes estipulado pelo usuário (JENSEN, 1996). Para este trabalho foi utilizado o algoritmo de classificação não-supervisionado ISODATA, disponível no software ENVI 3.5. A vantagem de se utilizar este classificador é porque ele não requer um conhecimento prévio da área de estudo.

#### **4.1.3 Filtragem Espacial**

As técnicas de filtragem, são transformações na imagem pixel-a-pixel, não dependendo apenas do nível de cinza de um determinado pixel da imagem original, mas também do valor dos níveis de cinza dos pixels vizinhos àquele, definidos por uma máscara ou janela (matriz regular). Por isso, a filtragem espacial é uma transformação que depende do contexto em que se insere um dado pixel.

O ISODATA originou uma imagem classificada com pixels isolados de diversas classes, que sempre ocorrem próximos a áreas homogeneamente classificadas. Para minimizar-se este efeito, foi aplicado o filtro mediana (passa-baixas), onde o pixel central da máscara é substituído pelo valor mediano dos seus vizinhos.

### **4.1.4 Edição de classes**

O resultado de uma classificação nem sempre é satisfatório, em parte devido às limitações do algoritmo de classificação e em parte devido à semelhança espectral de determinados componentes da imagem (por exemplo solo exposto e área urbana). Para a solução deste problema o ENVI possui um aplicativo – ClassEdit – que possibilita ao usuário corrigir áreas que foram interpretadas incorretamente no processo de classificação. Uma classe é representada pelo valor numérico do pixel, e esse pixel pode ser atribuído a uma outra classe, simplesmente mudando o valor numérico dele. Este aplicativo foi usado em todas as imagens para a obtenção da classificação final, pois ocorreram muitas misturas de classes, sendo necessária a correção destas áreas.

### **4.1.5 Denominação das classes**

O resultado da classificação da imagem e o posterior mapeamento para classes temáticas dependem das características da área em estudo (região plana ou acidentada); época do ano (inverno ou verão); ou de variações regionais (Nordeste, Sudeste, Sul, Amazônia, Pantanal). Portanto os trabalhos de edição das imagens classificadas tornam-se mais fáceis quando o analista tem conhecimento da área de estudo.

Em imagens de satélite da Amazônia pode-se observar uma diversidade de ambientes, tais como: rios com diferentes tipos de água, devido a diferenças físico-químicas, de sedimentação e correnteza dos rios; vários tipos de florestas, desde as mais densas (Floresta Ombrófila Densa) as mais abertas (Floresta Ombrófila Aberta); áreas de savanas; campos de várzea e afloramentos rochosos. De resto, surgem os pequenos povoamentos, as áreas de cultivos e pastagens, e ainda as áreas com os solos completamente expostos, que os deixam vulneráveis a erosão.

A partir da imagem classificada foi gerado um mapa temático composto por 14 (quatorze) classes: Corpos d`água; Floresta Densa Aluvial; Floresta Ombrófila Fechada; Floresta Ombrófila Densa / Floresta Ombrófila Aberta; Floresta Estacional Decidual; Contato (Floresta Ombrófila Aberta / Transição); uso (1 e 2), Savana aberta; Savana Fechada; Transição (Floresta Estacional / Savana); Mata de Galeria; Afloramento Rochoso; Nuvens. A referência para essas categorias foi o mapa de fitofisionomias da Base de Dados do Instituto Socioambiental (http://www.socioambiental.org), gerada a partir dos mapas do RADAM Brasil.

#### **4.1.6 Processamento do Mosaico**

Usou-se o mosaico com imagens georreferenciadas pela maior facilidade de juntar várias imagens. Logo realizou-se a mosaicagem das cinco imagens georeferenciadas e classificadas, com mesma resolução (30 m), para se obter a visualização de toda a área de estudo.

## **4.1.7 Quantificação das Classes**

A quantificação foi realizada para se obter os dados de área e porcentual de cada classe.

## **5. RESULTADOS**

## **5.2 MAPAS E DESCRIÇÃO DAS CLASSES**

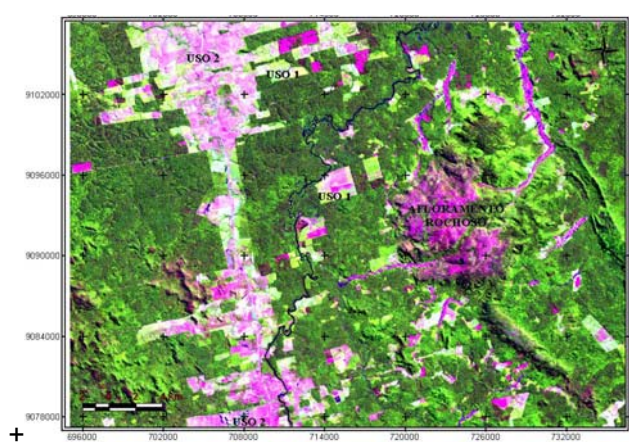

Figura 3 - Corte da Imagem Landsat ETM<sup>+</sup> 227066, composição R5G4B3 do ano de 2002 do município de Altamira (PA)

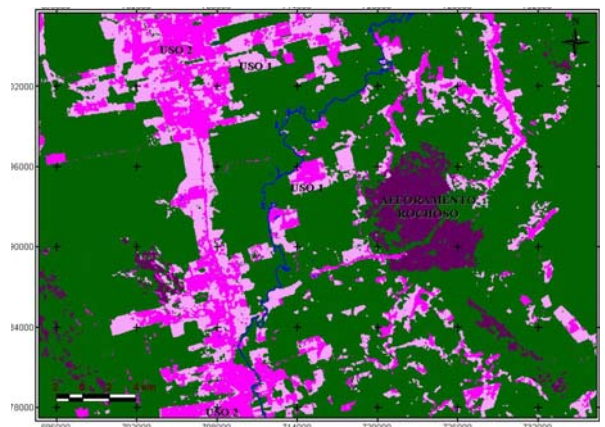

Figura 4 – Classificação do corte da Imagem representada na Figura 3

As figuras (3) e (4) indicam a classe de Afloramento Rochoso que é uma exposição de parte do maciço rochoso são ou alterado numa região coberta por solo; Uso1 que são áreas antropizadas constituídas por sucessões não muito antigas de capoeira e Uso2 que se refere às áreas degradadas, áreas urbanizadas e vias de acesso mais expressivas, caracterizada pela tonalidade rosa ou avermelhada, principalmente em áreas vegetadas, com as suas quantificações expressas na tabela 1.

Tabela 1 – Dados representativos das classes Uso1, Uso2 e Afloramento Rochoso

| <b>CORES</b> | <b>NOME</b>                | <b>AREA KM2</b> | %    |
|--------------|----------------------------|-----------------|------|
|              | Uso1 (Pasto1)              | 1.250,78        | 0.82 |
|              | Uso2 (Pasto2)              | 3.177,79        | 2.07 |
|              | <b>Afloramento Rochoso</b> | 258,61          | 0.17 |

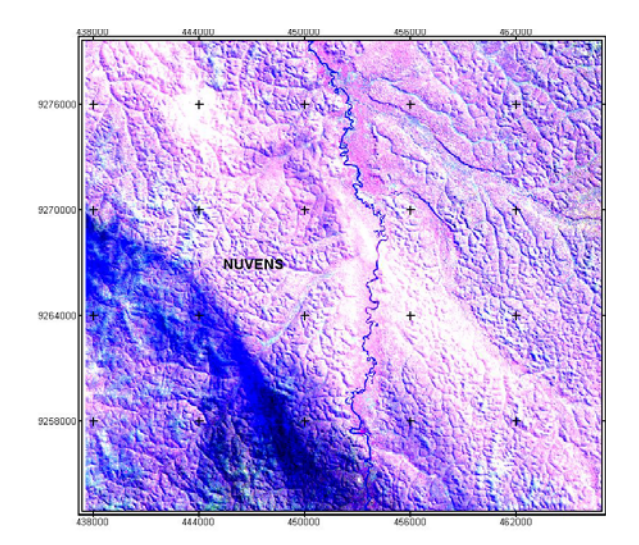

**NUVENS** 

Figura 5 - corte da Imagem Landsat ETM<sup>+</sup> 228065 composição R5G4B3 do ano de 2002 do município de Jacareacanga(PA)

Figura 6 – Classificação do corte da Imagem representada na Figura 5

As figuras (5) e (6) indicam a classe das Nuvens a qual impossibilita a visualização real de uma pequena parte da área de estudo. Nesta classe está inserida a sua sombra caracterizada pela tonalidade preta, a sua quantificação está expressa na tabela 2.

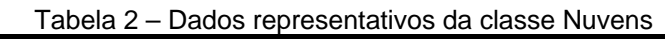

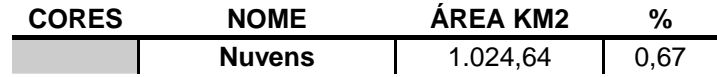

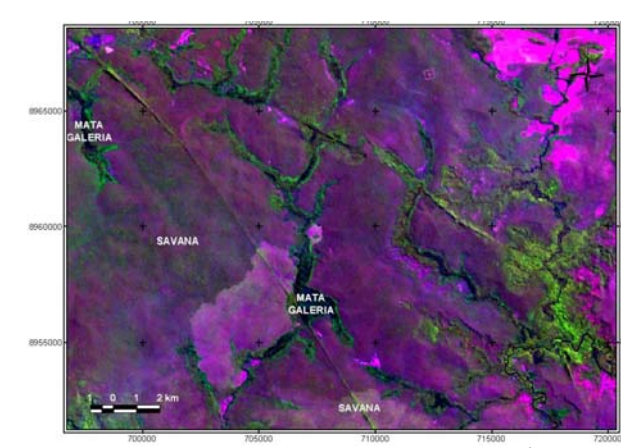

Figura 7 - corte da Imagem Landsat ETM<sup>+</sup> 227066 composição R5G4B3 do ano de 2002 do município de Novo Progresso (PA)

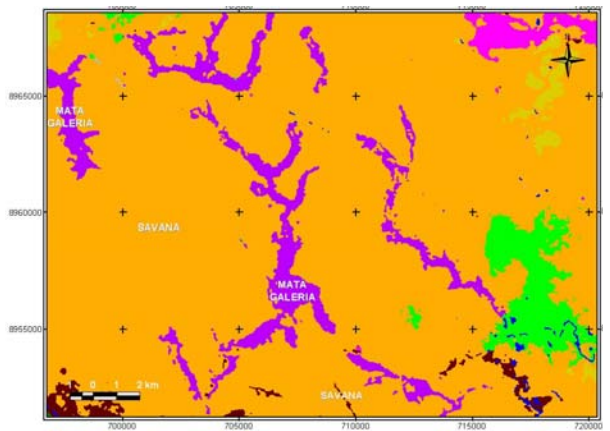

Figura 8 – Classificação do corte da Imagem representada na Figura 7

As figuras (7) e (8) indicam a classe Savana que é um tipo de vegetação que ocorre no Planalto Central Brasileiro e em certas áreas da Amazônia e do Nordeste em terreno geralmente plano, caracterizado por árvores baixas e arbustos espaçados, associados a gramíneas. e a classe Mata Galeria que cresce ao longo dos cursos d'água e abriga espécies de famílias comuns à Mata Atlântica e Cerrado. Suas quantificações estão expressas na tabela 3.

Tabela 3 – Dados representativos das classes Savana e Mata\_Galeria

| <b>CORES</b> | <b>NOME</b>            | <b>AREA KM2</b> | %    |  |
|--------------|------------------------|-----------------|------|--|
|              | Savana                 | 3.597.54        | 2.35 |  |
|              | <b>Mata de Galeria</b> | 813.82          | 0.53 |  |

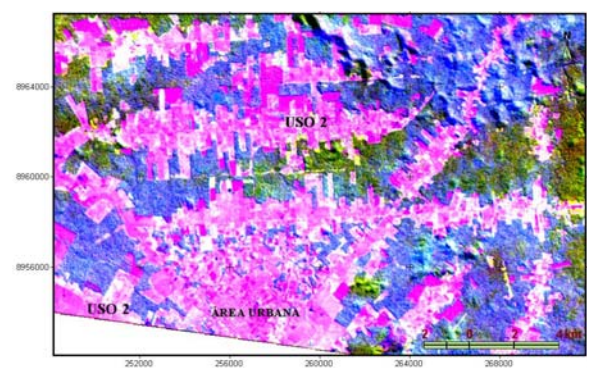

Figura 9 - corte da Imagem Landsat ETM<sup>+</sup> 229066 composição R5G4B3 do ano de 2002 do município de Aripuanã (MT)

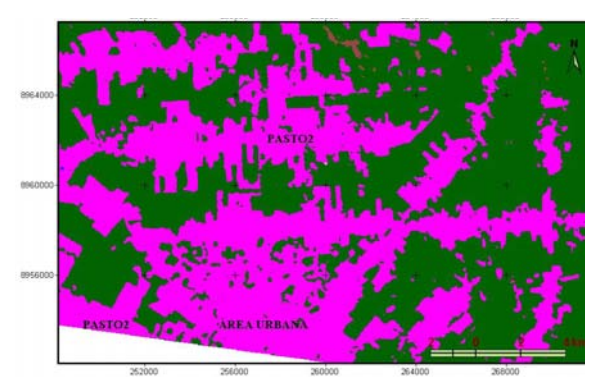

Figura 10 – Classificação do corte da Imagem representada na Figura 9

As figuras (9) e (10) indicam a classe Uso2(Pasto2) e a feição da área urbana que também pertence à classe Uso2.

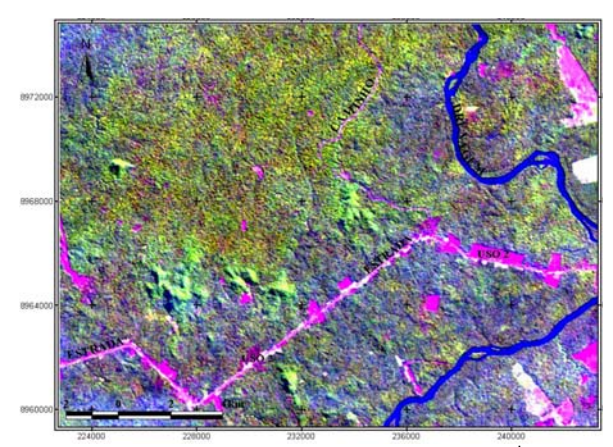

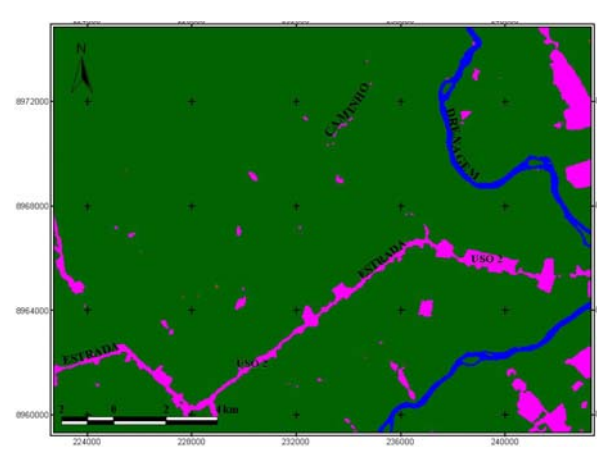

Figura 11 - corte da Imagem Landsat ETM<sup>+</sup> 229066 composição R5G4B3 do ano de 2002 do município de Aripuanã (MT)

Figura 12 – Classificação do corte da Imagem representada na Figura 11

As figuras (11) e (12) indicam a classe Uso2 (estradas e caminhos) e a classe Corpos d'água ou Drenagem (rios, igarapés, lagos e lagoas) que é facilmente localizada nas imagens. As colorações características apresentam-se em tons azuis celeste, devido a grande quantidade de sedimentos, ou preto para águas com menor quantidade de sedimentos. Suas quantificações estão expressas na tabela 4.

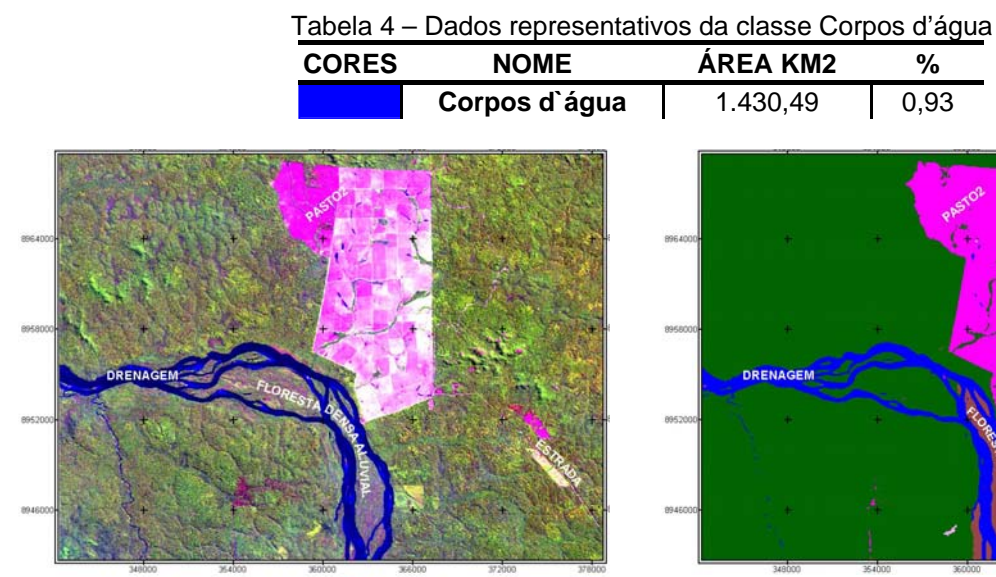

DRENAGEM

Figura 13 - corte da Imagem Landsat ETM<sup>+</sup> 229066 composição R5G4B3 do ano de 2002 do município de Cotriguaçu e Bandeirantes(MT)

Figura 14 – Classificação do corte da Imagem representada na Figura 13

As figuras (13) e (14) indicam a classe Corpos d'água (drenagem), Uso2(estrada) e Floresta Densa Aluvial, sendo esta caracterizada por apresentar uma formação ribeirinha ou mata ciliar que ocorre ao longo dos cursos de água, ocupando os terraços antigos das planícies quaternárias. Suas quantificações estão expressas na tabela 5.

Tabela 5 – Dados representativos da classe Floresta Densa Aluvial

| CORES | <b>NOMF</b>                   | <b>AREA KM2</b> | %    |
|-------|-------------------------------|-----------------|------|
|       | <b>Floresta Densa Aluvial</b> | 1.024.90        | በ 67 |

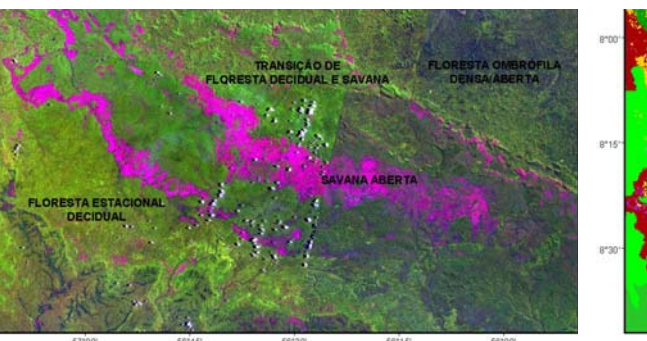

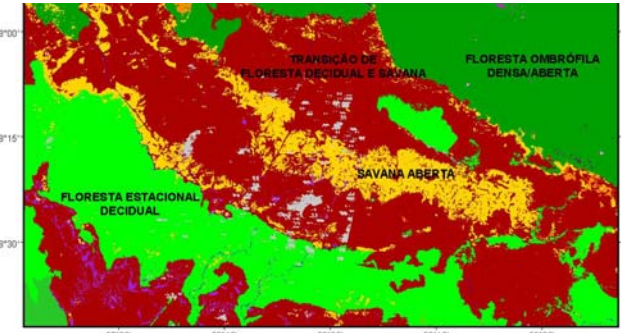

Figura 15 - corte mosaico das Imagens Landsat ETM+ 228066 e 228065 composição R5G4B3 do ano de 2002 do município de Jacareacanga e Itaituba (PA)

Figura 16 – Classificação do corte da Imagem representada na Figura 15

As figuras (15) e (16) indicam a classe Savana Aberta que simboliza uma área mais aberta que a classe Savana; classe Floresta Estacional Decidual onde esta vegetação é caracterizada por duas estações bem definidas, uma chuvosa seguida de um longo período seco; classe Floresta de Transição (Floresta Decidual e Savana) e. a classe da Floresta Ombrófila densa/aberta que é a união de uma vegetação que possui grandes árvores nos terraços aluviais e nos tabuleiros terciários e árvores de porte médio nas encostas marítimas composta de árvores mais espaçadas, com estrato arbustivo pouco denso. Suas quantificações estão expressas na tabela 6.

Tabela 6 – Dados representativos das classes de Floresta Ombrófila Densa / Floresta Ombrófila Aberta, Floresta Estacional Decidual, Savana aberta e Transição (Floresta Estacional / Savana)

| <b>CORES</b> | <b>NOME</b>                                             | <b>AREA KM2</b> | %     |
|--------------|---------------------------------------------------------|-----------------|-------|
|              | Floresta Ombrófila Densa /<br>Floresta Ombrófila Aberta | 85.538,23       | 55,82 |
|              | <b>Floresta Estacional</b><br><b>Decidual</b>           | 5.764,98        | 3,76  |
|              | Savana aberta                                           | 4.059,28        | 2,65  |
|              | Transição (Floresta<br><b>Estacional / Savana)</b>      | 22.010,46       | 14,36 |

# **5.3 MAPA TEMÁTICO DO MOSAICO DA ÁREA DE ESTUDO**

Figura 17: MAPA TEMÁTICO DA CLASSIFICAÇÃO DA COBERTURA VEGETAL E USO DA TERRA NO SUDOESTE DO ESTADO DO PARA

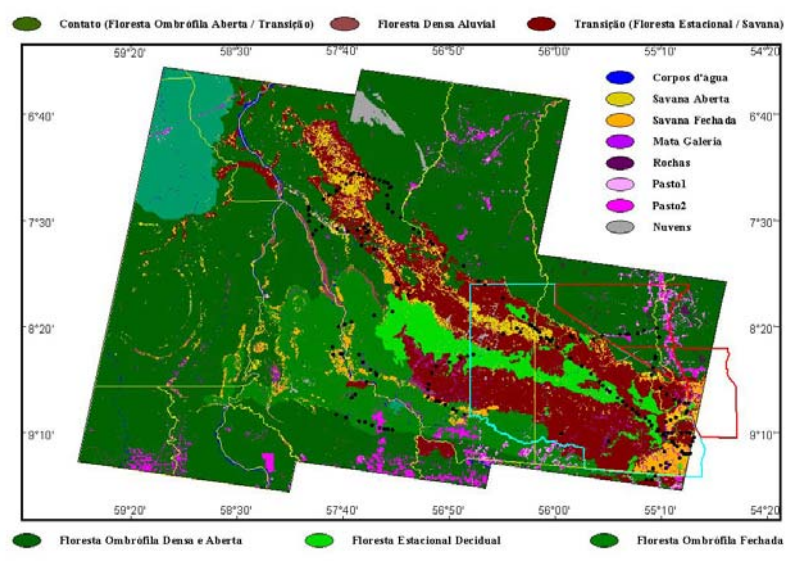

# **6. CONCLUSÕES**

Este trabalho gerou um mapa contendo os principais tipos de cobertura vegetal e uso da terra. Chegouse ao porcentual de 3% de áreas antropizadas (Uso1 e Uso2), o que significa um ótimo estado de conservação, mesmo levando-se em conta os porcentuais de corpos d'água e nuvens que juntos não ultrapasssam 2%. Por estes motivos conclui-se que a Serra do Cachimbo é uma área estratégica para a criação de uma unidade de conservação.

## **REFERÊNCIAS BIBLIOGRÁFICAS**

http://www.pa.gov.br/conhecaopara/jacareacanga1.asp). http://www.etda.hpg.ig.com.br/brasil1.htm). http://www.dpi.inpe.br/cursos/tutoriais/modelagem/referencias/tese\_britaldo/capit3.pdf http://www.envi.com.br/guia/g/01.html http://www.envi.com.br/rotinas/classedit/centro.htm http://www.cartografia.org.br/xxi\_cbc/074-SG15.pdf